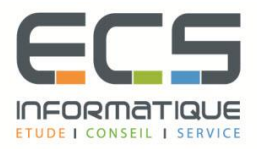

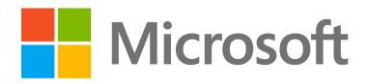

# **Programme de la formation**

# **Les essentiels du développement d'applications Windows Store avec C#**

#### **Vue d'ensemble de la plate-forme Windows 8 et des applications Windows Store**

- Introduction à la plate-forme Windows 8
- Les principes de l'interface utilisateur Windows 8
- Projections WinRT et langues

#### **Création des interfaces utilisateurs en utilisant XAML**

- Les bases de XAML
- Le Code-behind XAML
- XAML avancé

#### **Présentation des données**

- Travailler avec les contrôles de présentation de données
- Le contrôle GridView

#### **Mise en œuvre de la mise en page avec les contrôles Windows 8 intrinsèques**

- Contrôles WinRT
- Contrôle AppBar
- **•** Snap et Fill

#### **Prise en main des fichiers dans les applications Windows Store**

- Prise en main des fichiers et des streams dans l'application WindowsStore
- Travailler avec les composants de l'interface fichiers utilisateur

#### **Gestion du processus de vie des applicationsWindows Store**

- Gérer le processus de vie
- Lancer les applications Windows Store
- Mettre en œuvre la stratégie de gestion des états

#### **Travailler avec les modèles, les styles et les ressources**

- Créer des styles et des modèles
- Créer des ressources partagées

#### **Conception et mise en oeuvre de la navigation dans les applications Windows Store**

- **·** Prise en main de la navigation dans les applications Windows Store
- Le Zoom sémantique

#### **Mise en oeuvre des contrats Windows 8**

- Conception des charms et des contrats
- Le contrat de recherche
- Le contrat de partage
- Gérer les paramètres et les préférences des applications

#### **Mise en oeuvre de notifications utilisateurs et des vignettes**

- Mettre en œuvre les vignettes, les vignettes dynamiques, les vignettes secondaires et les notifications badge
- Mettre en œuvre les popup de notification

## **Conception et mise en œuvre des stratégies d'accès aux données**

- Evaluer les stratégies d'accès aux données
- Travailler avec les données à distance

## **Répondre à la souris et aux touches**

- Travailler avec les évènements souris
- Travailler avec les évènements gestuels

#### **Planification pour le déploiement des applications Windows Store**

- Le manifeste des applications Windows Store
- Certification des applications Windows Store
- Déploiement des applications Entreprise